# **Teacher Help Home**

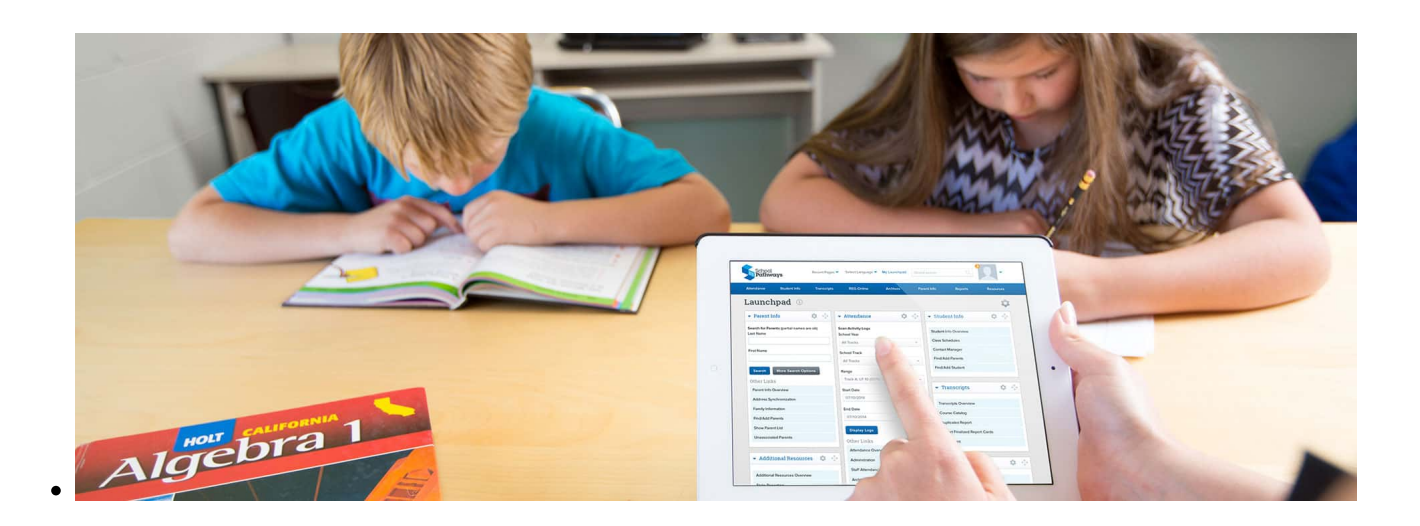

Here you will find a directory of our help articles aimed at assisting teachers in their daily use of School Pathways.

> If what you are looking for is not here, try searching using the search box at the top of the page. If you still cannot find the information you are looking for, please contact your representative at School Pathways.

## **Help for All Teachers**

- [How to access School Pathways SIS](https://schoolpathways.com/knowledgebase/doku.php?id=plsis:access)
- [How to use the Contact Manager](https://schoolpathways.com/knowledgebase/doku.php?id=plsis:contact_manager)
- [How to create and use a Custom Curriculum](https://schoolpathways.com/knowledgebase/doku.php?id=pls:custom_curriculum)

#### **Help for Independent Study Help for Classroom-Based Teachers Teachers**

### **Featured IS Teacher Manuals**

- General
	- o [PLS Total Overview](https://schoolpathways.com/knowledgebase/doku.php?id=pls:features)
	- [Finding Your Student's Portal Login](https://schoolpathways.com/knowledgebase/doku.php?id=portal:logins_for_parents_and_students#area_2_teacher_view_of_student_passwords)
- Classes and Grading
	- [Using the PLS Gradebook](https://schoolpathways.com/knowledgebase/doku.php?id=pls:gradebooks)
	- [All About Classes: Creating,](https://schoolpathways.com/knowledgebase/doku.php?id=pls:classesinthepls) [Deleting, Merging, and Registering](https://schoolpathways.com/knowledgebase/doku.php?id=pls:classesinthepls)
	- [Master Agreements: Creating,](https://schoolpathways.com/knowledgebase/doku.php?id=pls:masteragreements) [Archiving, and copying to Next](https://schoolpathways.com/knowledgebase/doku.php?id=pls:masteragreements)

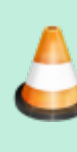

Many of our CMS manuals are under review. Some may be moved, removed, or combined without notice, and some may be missing screenshots. Check back often, as we are improving these articles every day!

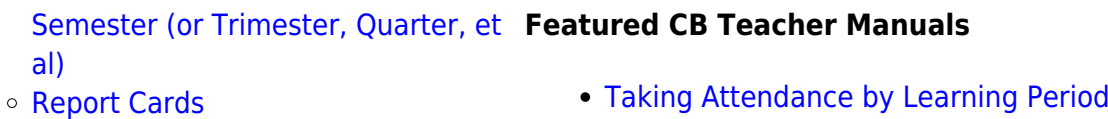

- Attendance
	- [Taking Attendance in the PLS](https://schoolpathways.com/knowledgebase/doku.php?id=pls:attendance_in_the_pls)

#### **CB Teacher Essentials**

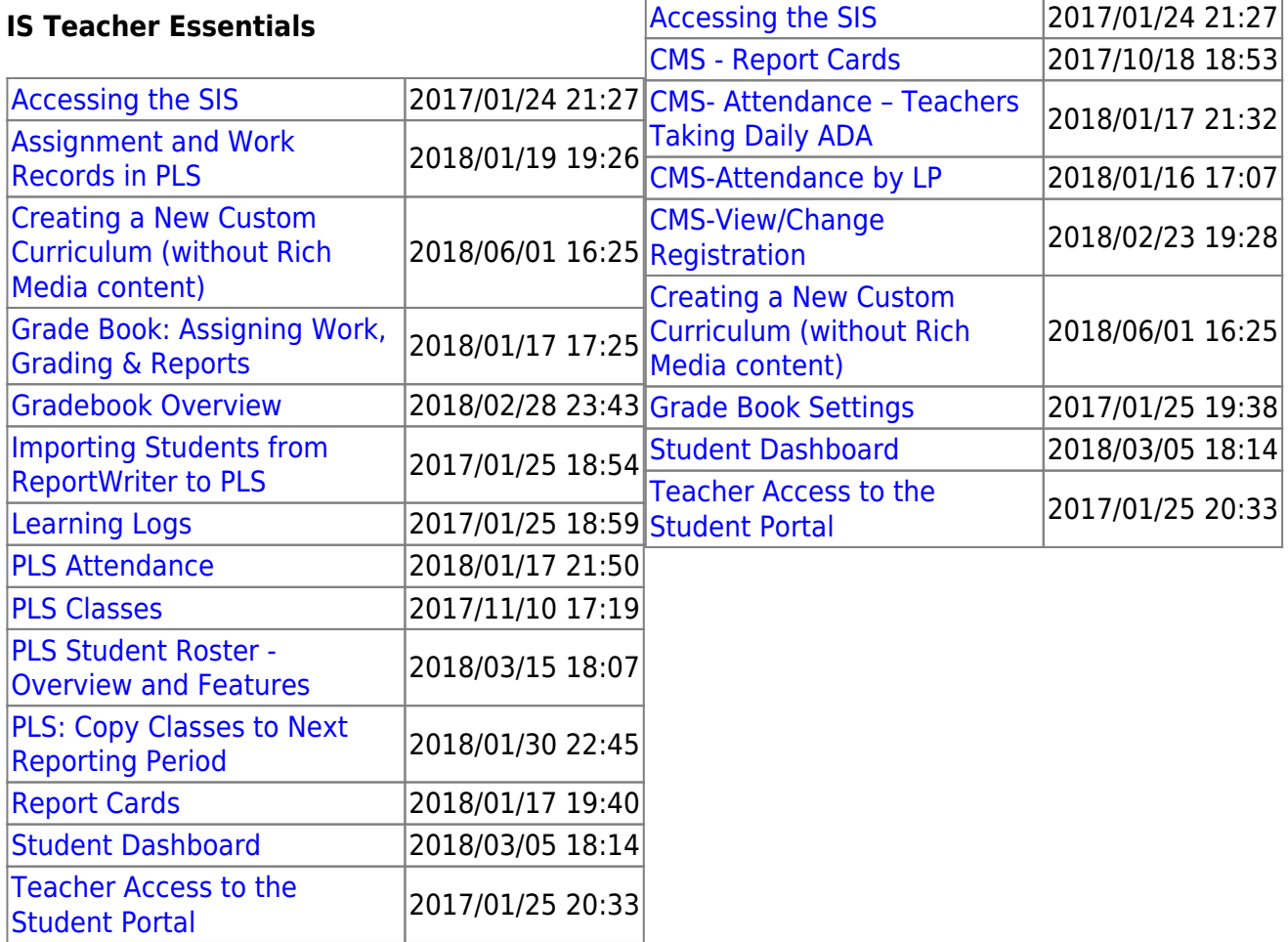

For more articles, check out the PLS section in "All Articles by Category" in the left sidebar.

From:

<https://schoolpathways.com/knowledgebase/> - **School Pathways Knowledge Base**

Permanent link: **[https://schoolpathways.com/knowledgebase/doku.php?id=directories:teacher\\_help\\_home](https://schoolpathways.com/knowledgebase/doku.php?id=directories:teacher_help_home)**

Last update: **2017/06/28 23:43**